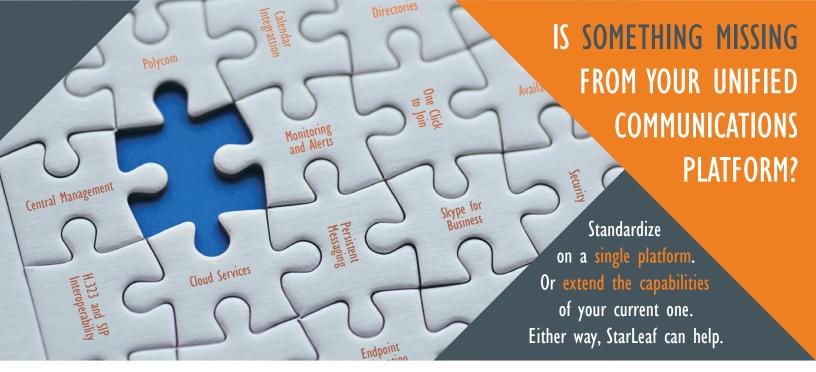

### One app. All you need.

The StarLeaf app is an enterprise-class communications and collaboration app that extends seamlessly and securely from mobility to desktops to meeting rooms.

Intuitive and reliable, the StarLeaf app simplifies your business communications and opens the door for unprecedented productivity.

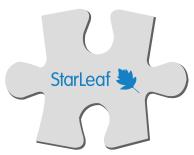

### Legacy system. New features.

Extend the capabilities and life of your current UC platform with the StarLeaf app and StarLeaf cloud services.

- Works with Cisco, Polycom, Lifesize, and any other H.323 & SIP room systems - Works with Skype for Business and Microsoft Teams

- Seamless calendar integration

## **STARLEAFAPP**

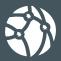

**Unified Business** Application

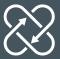

Continuous Workflow Experience

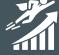

Personal Productivity

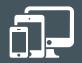

Across Mobile, Desktop, and Tablet Devices

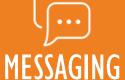

- Persistent across devices
- Public & private groups
- Escalate messaging to video or voice meeting or calling
- Real-time presence indicators for people & messages
- Single click to join meetings
- Integrated meeting scheduling

# **MEETINGS**

### - Fully interoperable with H.323, SIP & Skype for Business

- Supports up to 50 participants
- Single click to join simplicity
- Scheduled & ad-hoc meetings
- Calendar & Outlook integration
- Global audio dial-ins
- Screen sharing

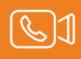

### **CALLING**

- Video and voice mail
- Hold, transfer, forward
- Presence, speed dials, IVR
- Call escalations, hunt groups
- Directories: corporate, personal
- Multiple lines per user & device
- DID & caller ID
- Choice of PSTN provider

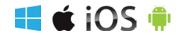

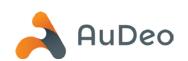